# **Použití zásobníku**

K.D. - přednášky POT

**POT** Použití zásobníku

# Zásobník podporovaný HW procesoru

- Procesor má speciální registr SP, který ukazuje na vrchol zásobníku.
- Se zásobníkem se pracuje instrukcemi PUSH a POP.
- Dále je používán při volání podprogramů a obsluze přerušení.

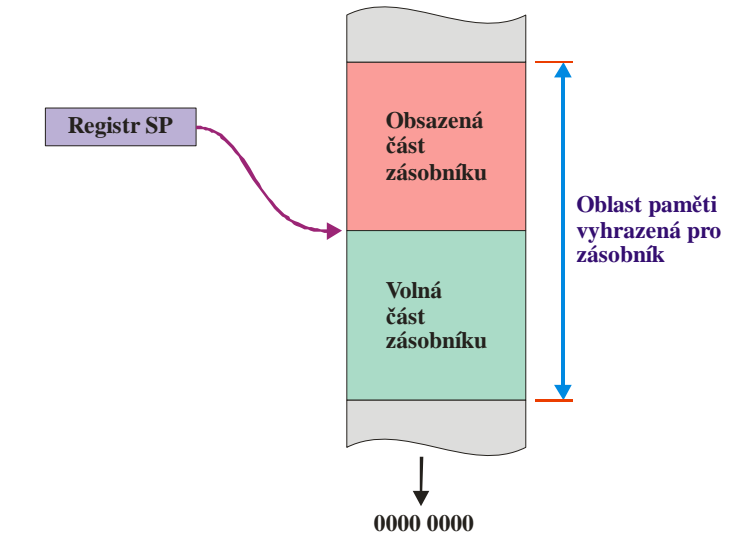

1

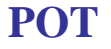

**POT** Použití zásobníku

### Operace PUSH a POP

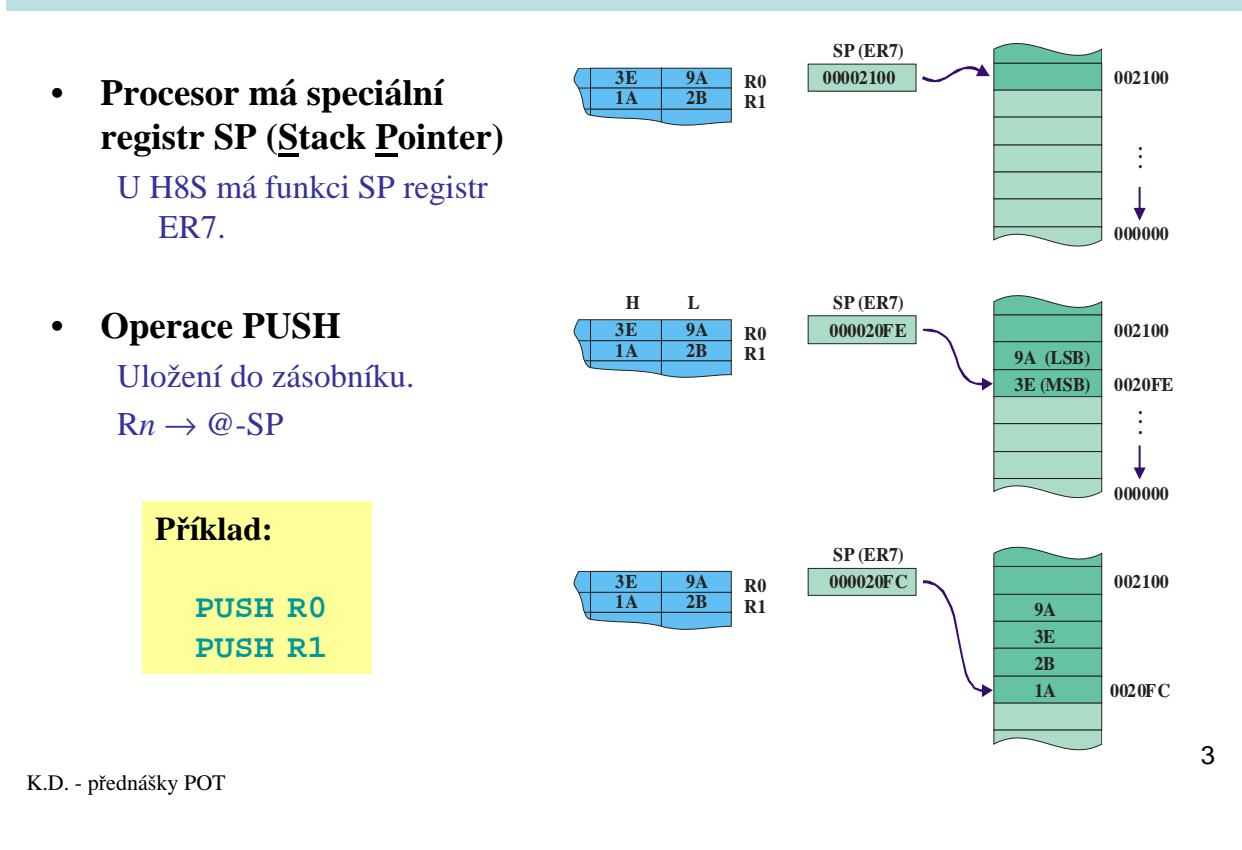

**POT** Použití zásobníku

### Operace PUSH a POP

• **Procesor má speciální registr SP (Stack Pointer)**

U H8S má funkci SP registr ER7.

### • **Operace POP**

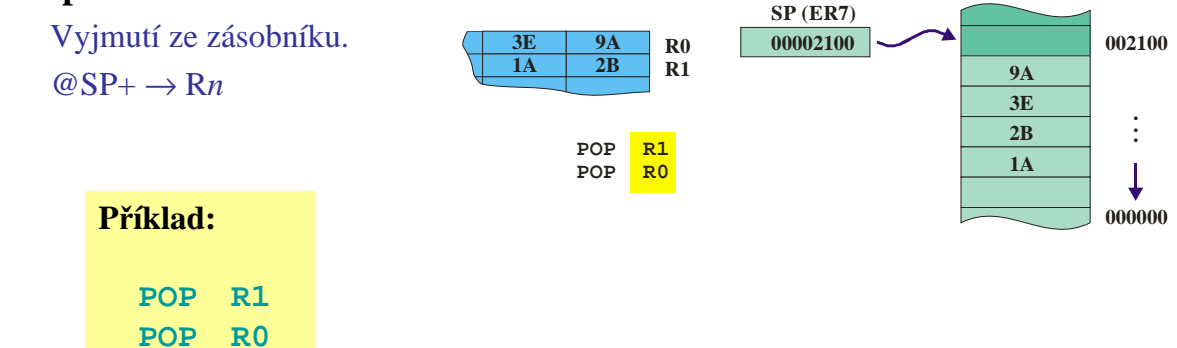

**POT** Použití zásobníku

### Operace PUSH a POP

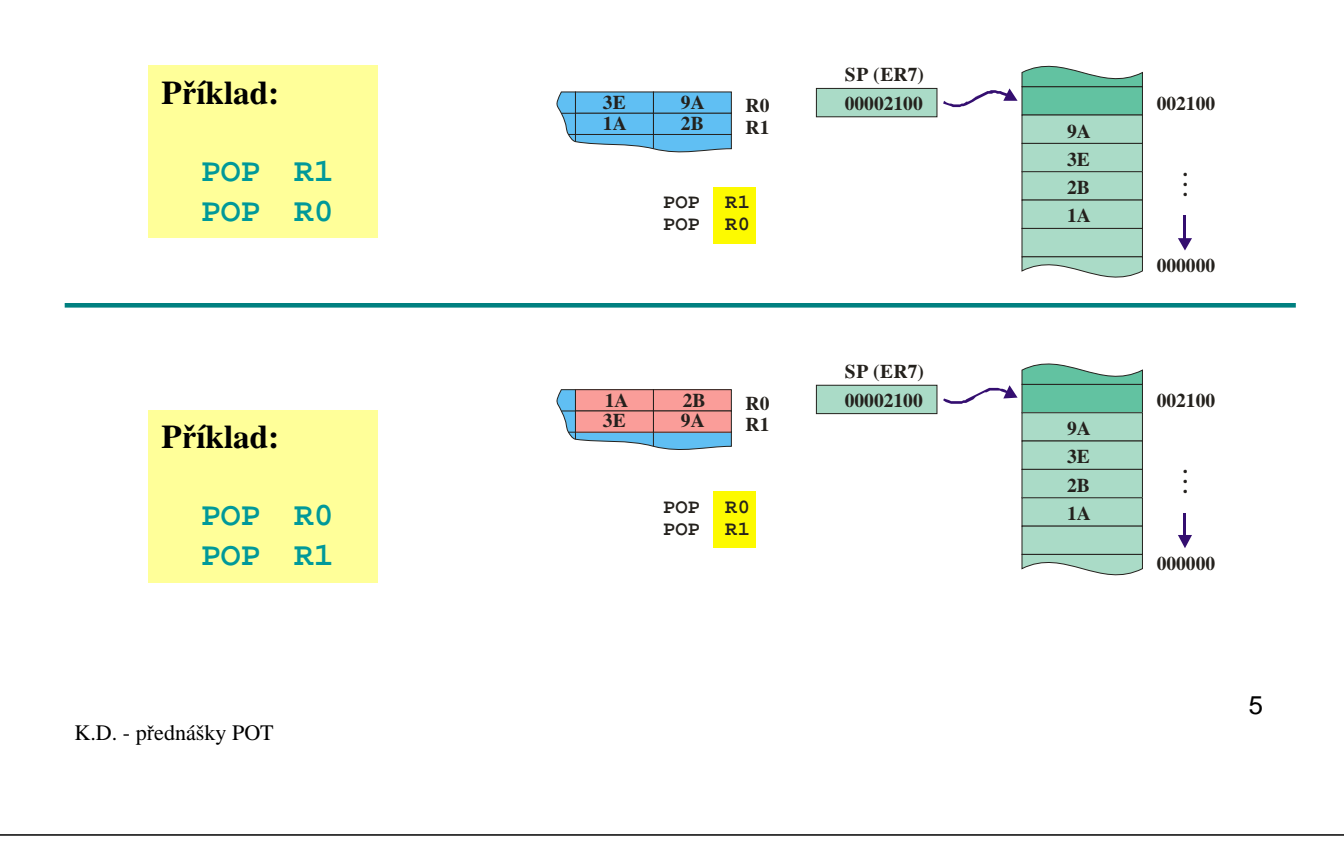

**POT** Použití zásobníku

# Volání podprogramu

• Instrukce RTS musí provést návrat na správné místo (adresu) volajícího programu.

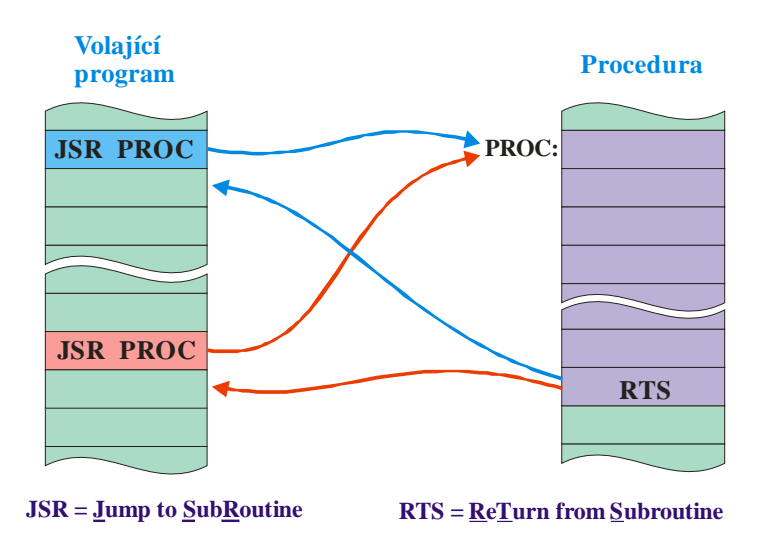

### Volání podprogramu (1)

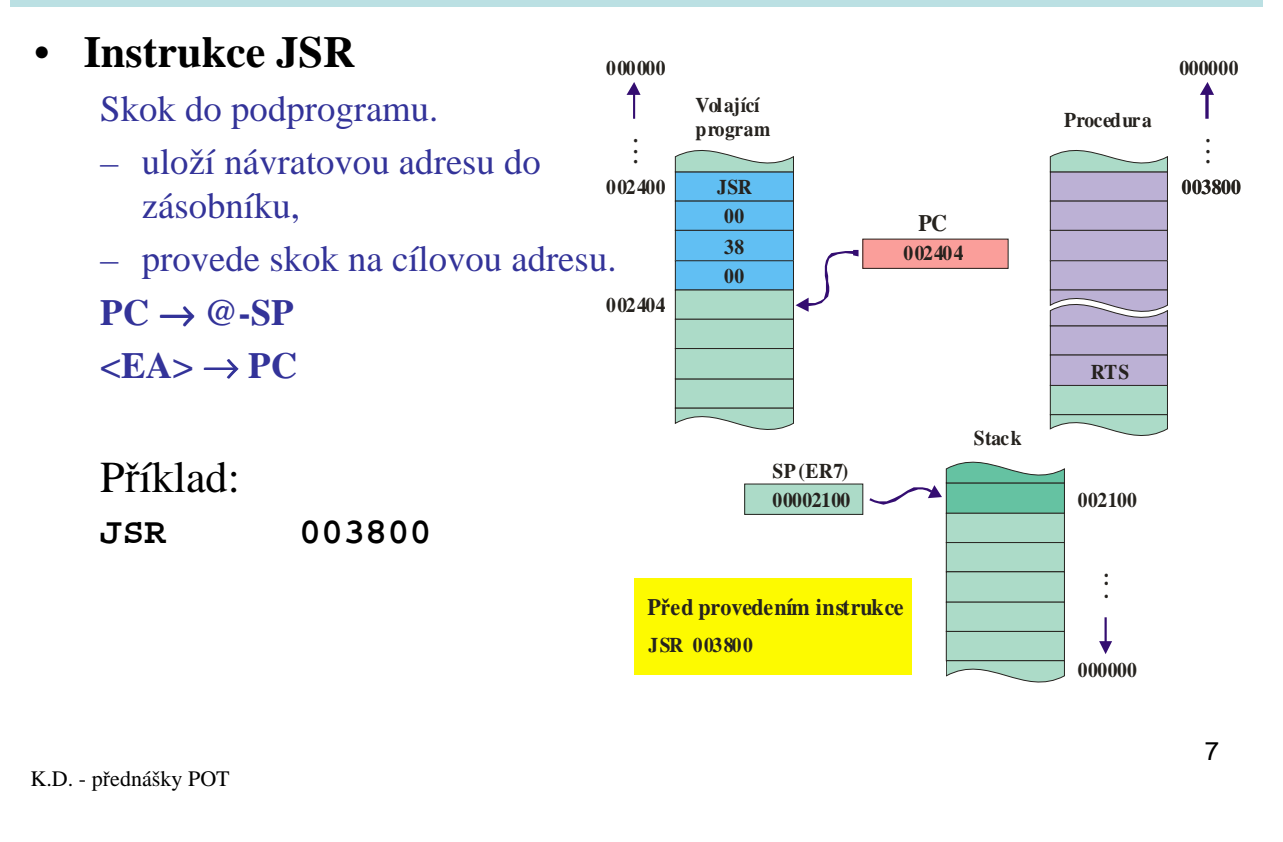

**POT** Použití zásobníku

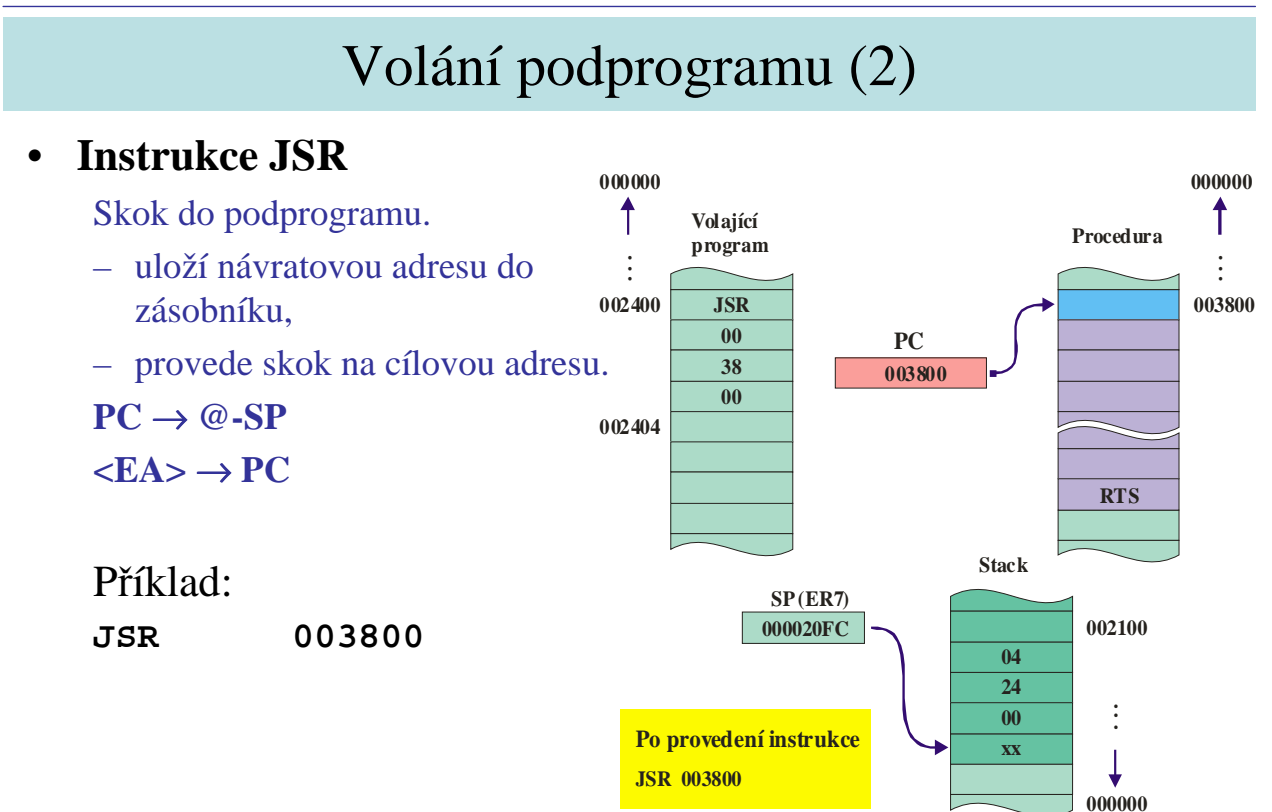

### Návrat z podprogramu

![](_page_4_Figure_3.jpeg)

**POT** Použití zásobníku

### Nastavení SP

- Inicializace SP je starost programátora.
- Programátor musí zajistit:
	- Vyhrazení místa pro zásobník.
	- Nastavení SP na dno zásobníku.

![](_page_4_Figure_11.jpeg)

### Poznámka:

Hodnota symbolické adresy **stck** odpovídá adrese 1. bytu za oblastí, vyhrazenou direktivou **.space 100** .